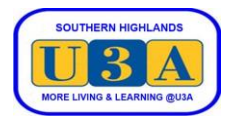

## **How to Renew your Membership**

To enrol in courses you must be a current financial member.

Unless you need to change any of your details, renewal is a simple process of paying your membership for the coming year. We prefer renewals to be done online. If you are unable to renew online, please contact our Membership Coordinator at [membership@sohiu3a.org.au](mailto:membership@sohiu3a.org.au) or call 99906650 and leave a message.

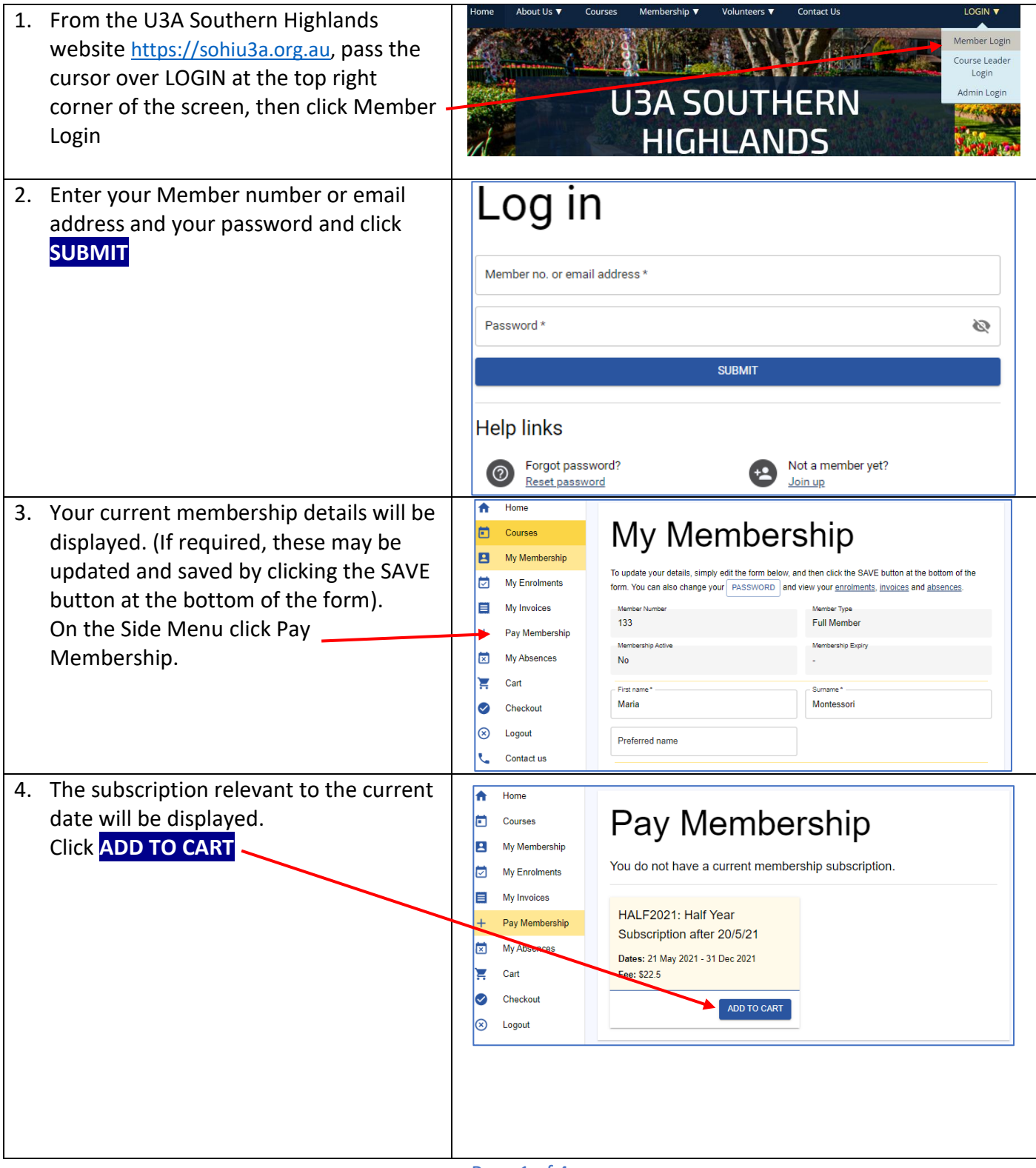

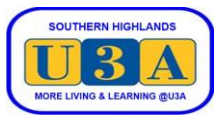

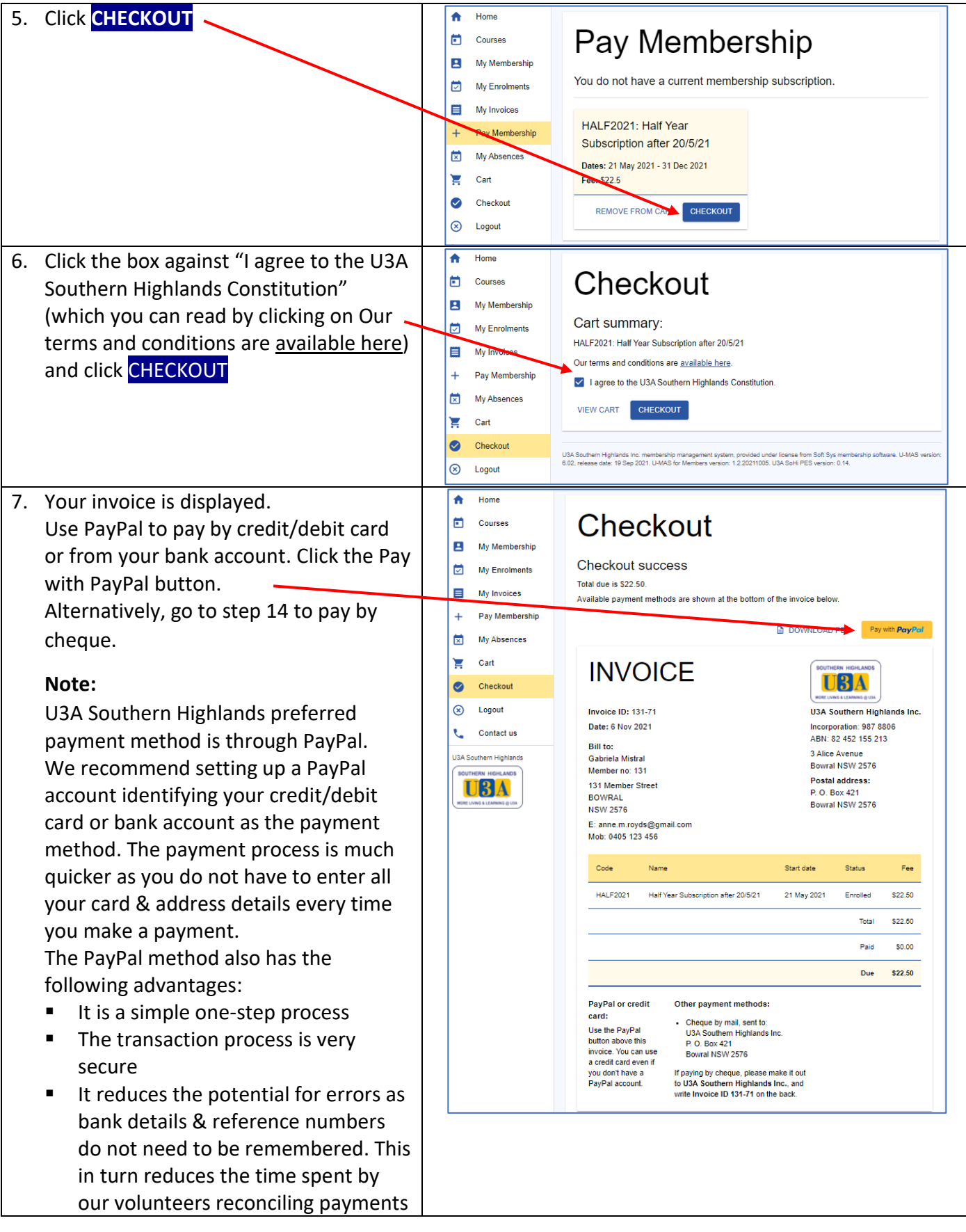

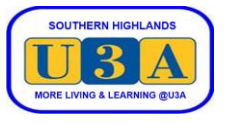

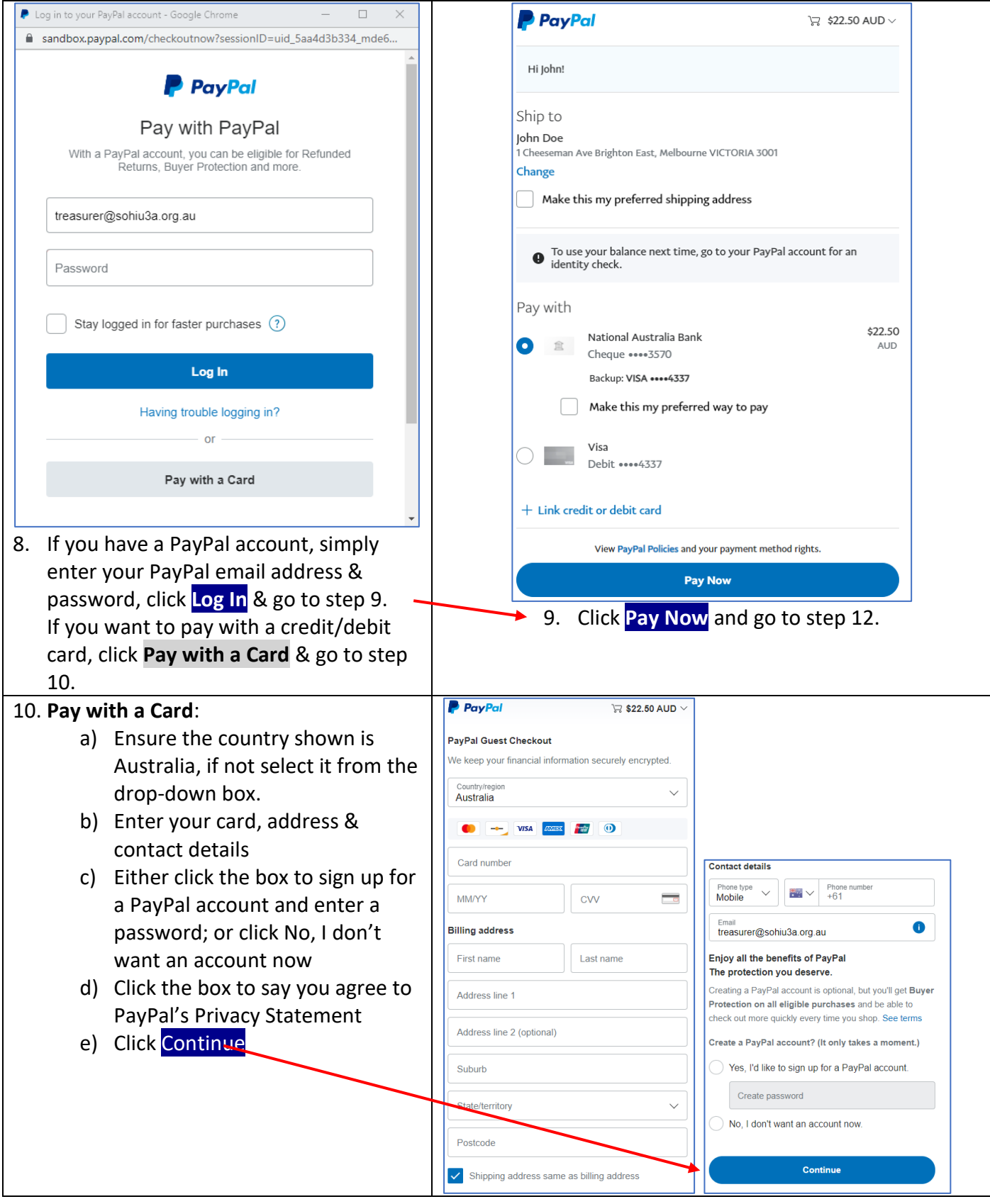

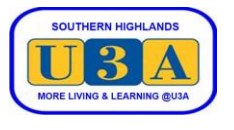

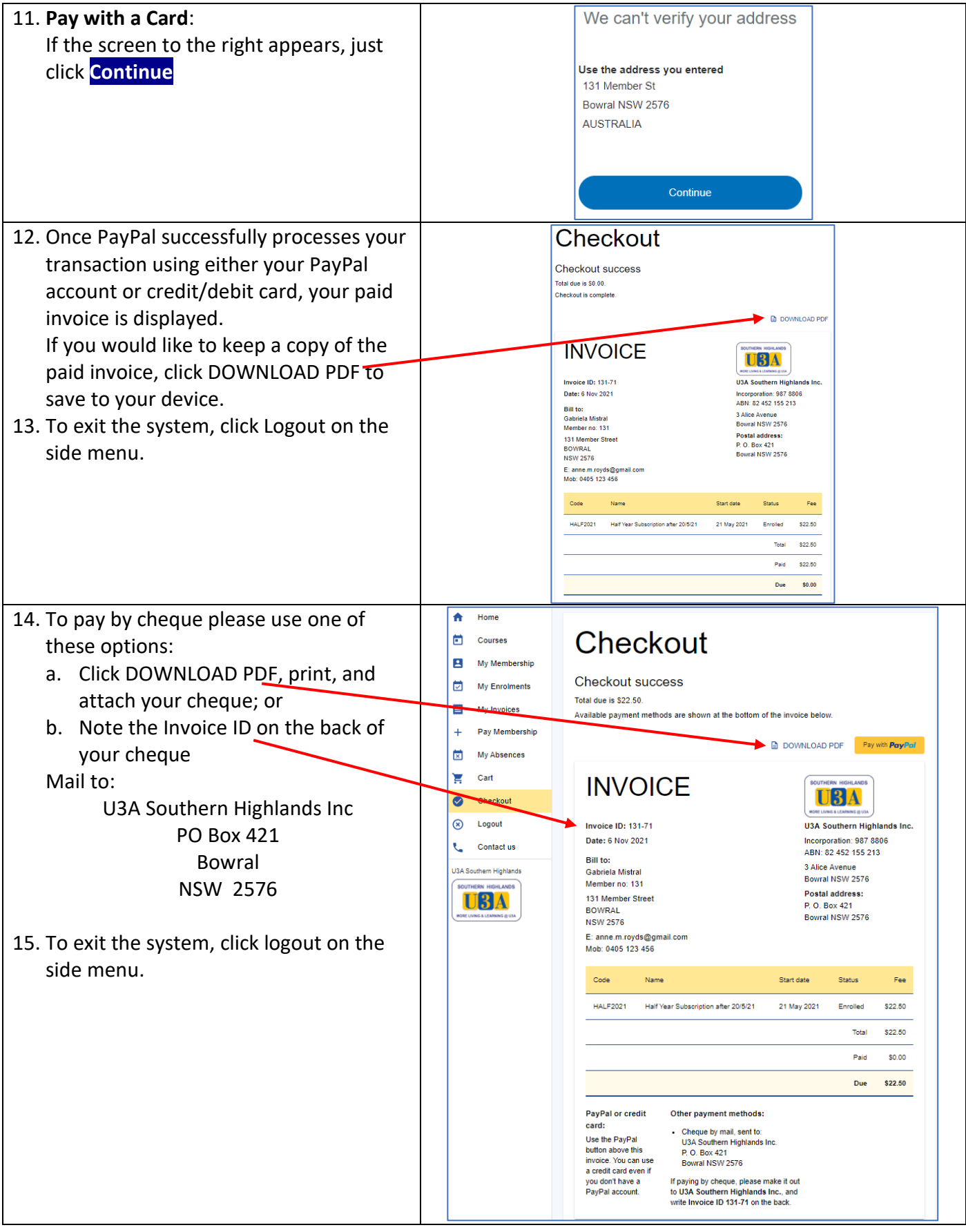